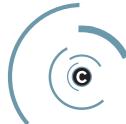

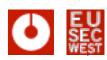

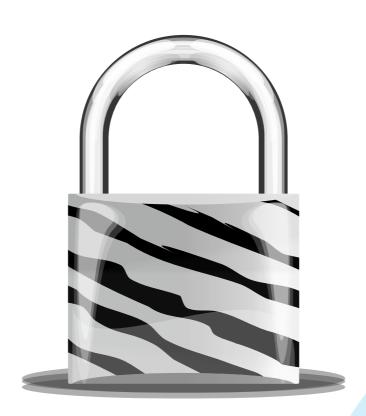

# Abusing X.509 certificate features

EuSecWest 2008

Alexander Klink, Cynops GmbH ak-eusecwest@cynops.de

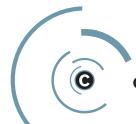

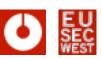

### **Agenda**

### ... or "what I managed to squeeze into \$timeslot"

- Quick introduction to PKI and X.509
- TLS client certificate user tracking
- Missing hostname binding (Nils Toedtmann)
- Why certificate data is untrusted input, too
- HTTP over X.509
- The Debian and OpenSSL debacle

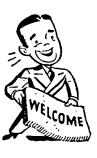

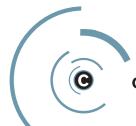

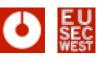

#### RFC 3280 in a nutshell

- PKI = Public Key Infrastructure
- Certificate authorities (CAs) signs binding of information and public key
- X.509 is the format for this block of signed data

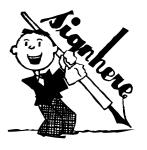

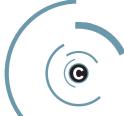

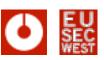

#### A basic certificate dump

```
Certificate:
   Data:
       Version: 3(0x2)
       Serial Number: 1 (0x1)
       Signature Algorithm: sha1WithRSAEncryption
       Issuer: C=DE, O=Cynops GmbH, OU=PKI, CN=Cynops CA 1
       Validity
                                                                Subject & Issuer
           Not Before: Nov 9 15:36:06 2006 GMT
           Not After: Nov 9 15:36:06 2008 GMT
       Subject: C=DE, O=Cynops GmbH, CN=Alexander Klink
       Subject Public Key Info:
           Public Key Algorithm: rsaEncryption
                                                                            Public Key
           RSA Public Key: (1024 bit)
               Modulus (1024 bit):
                   00:f7:74:5e:84:72:bc:1c:26:5a:89:73:3a:54:87
               Exponent: 65537 (0x10001)
                                                                              Signature
    Signature Algorithm: sha1WithRSAEncryption
       93:d1:b8:e0:39:17:05:b4:03:c6:d6:8a:cb:0a:d2:7a:41:bb:
       [...]
```

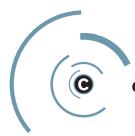

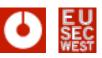

### **Complexity through extensions**

- Looks simple?
- Well, that's because it was simplified ...
- "Real" X.509 certificates have extensions
  - Key Usage, Extended Key Usage, Constraints
  - CRL Distribution Points, Authority Info Access
  - subjectAlternativeNames, ...
- most of these are of arbitrary length

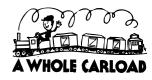

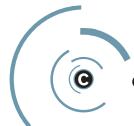

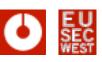

#### Beneath the surface, PKI is everywhere

- "PKI: It's not dead, just resting" is wrong
- X.509 is in your
  - browser (TLS)

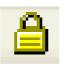

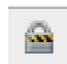

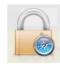

• mail client (S/MIME) 7

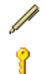

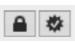

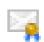

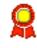

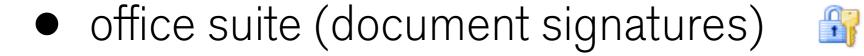

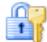

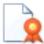

router (IPsec, EAP/TLS, SCEP, ...)

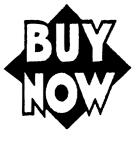

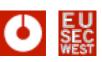

aka cross-domain TLS cookies

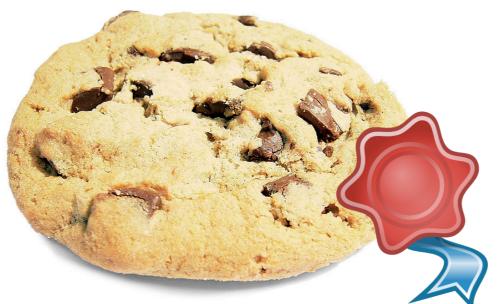

- The feature: TLS client certificates and their easy generation and installation within a webbrowser
- The bug: not letting the user know he is currently using a client certificate and thus sending out private information

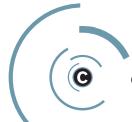

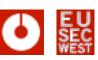

IE and Opera get it right (for once ...)

- Three steps: request, install, use
- You can generate PKCS#10 certificate requests on IE pretty easily, but ...

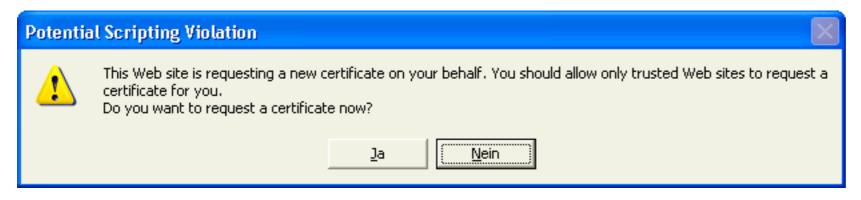

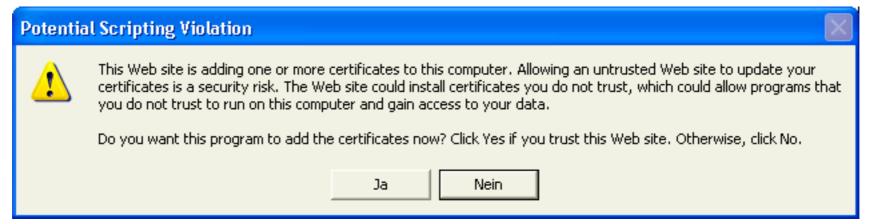

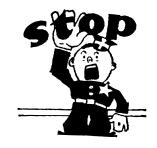

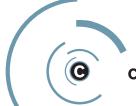

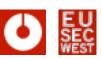

IE and Opera get it right (for once ...)

- Firefox, Opera, Safari, ... use SPKAC
- Opera silently (except for master password input) generates the request, but asks at installation:

| Install this personal certificate chain in the database?                                                                                                    |
|----------------------------------------------------------------------------------------------------|
| fully.qualified.example.com View                                                                                                    |
| - This certificate was downloaded from "http://127.0.0.1:8080/binary/get_certificate.html?identifier=KHIuZfKWabcJ1LldVWbucgUJo;contenusing a connection that is not secure |
| Help Cancel Install                                                                                                    |

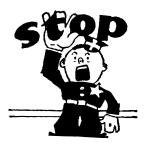

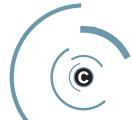

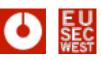

Firefox got it wrong (until recently)

- Key generation just pops up a small dialog which disappears really fast on modern machines
- Installation on Firefox 1.5 is completely silent, 2.x
   tells the user to make a backup of his certificate ...

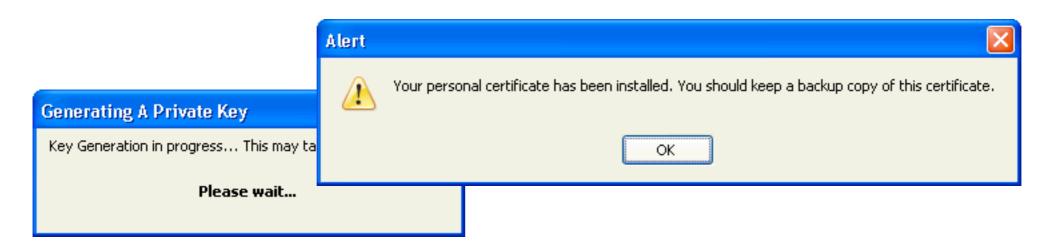

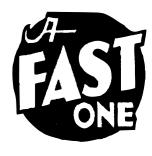

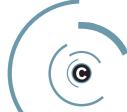

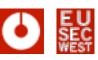

#### Firefox – the real problem (aka CVE-2007-4879)

This is suboptimal, but the real problem was here:

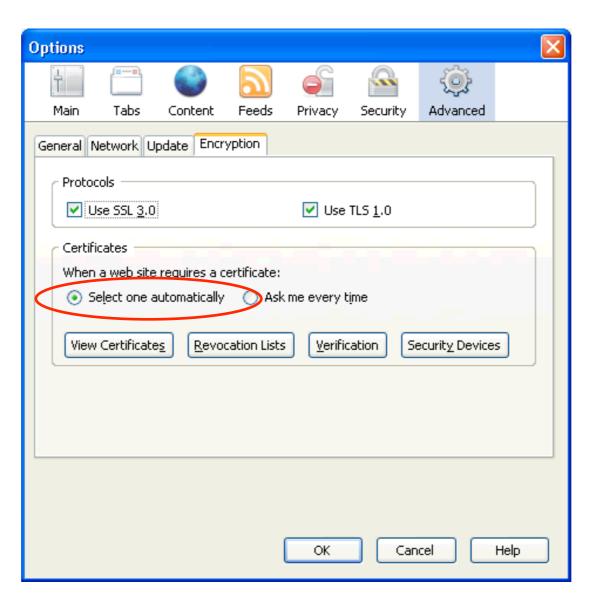

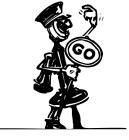

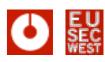

#### Still works in Safari on Mac OS X

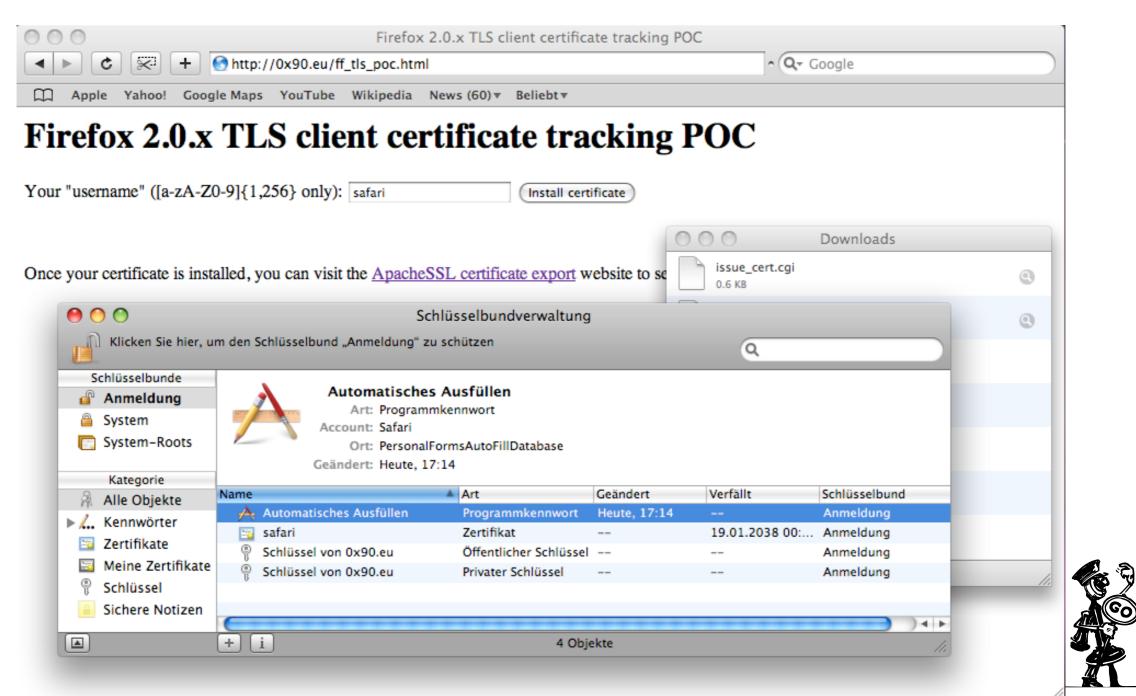

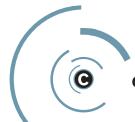

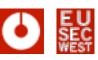

### See for yourself

- Proof of concept available at
- http://0x90.eu/ff\_tls\_poc.html

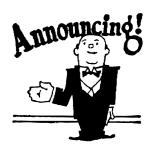

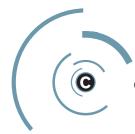

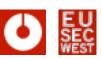

subjectAlternativeNames considered harmful?

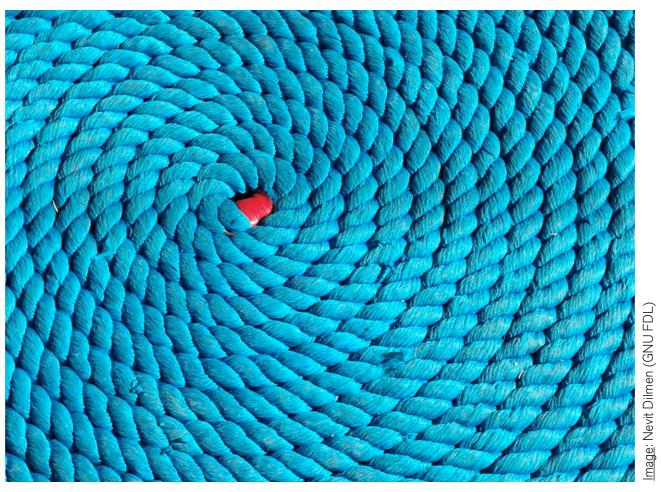

 For a live demo, please go to https://eusecwest.klink.name – now!

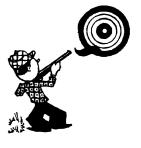

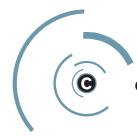

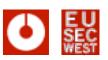

### **Anybody noticed something suspicious?**

- Something suspicious going on?
- OK, an untrusted certificate, but we just want to view the content, right?
- Anybody noticed the subjectAlternativeName?

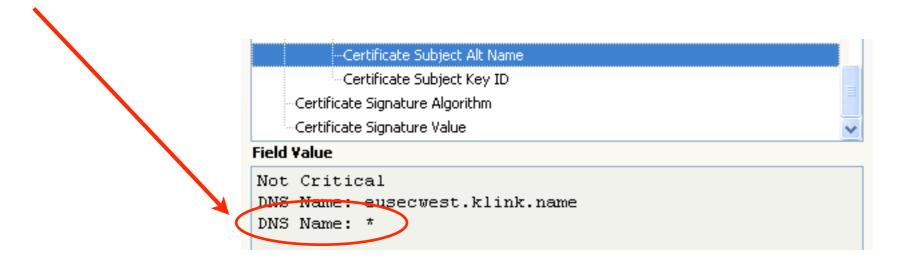

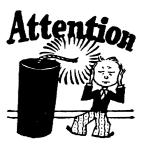

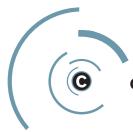

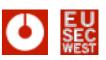

... waiting for Server Name Indication support

- The features:
  - Wildcard matching for lazy sysadmins
  - Accepting untrusted certificates temporarily
- The bugs:
  - subjectAltNames are not shown
  - Wildcard '\*' matches anything '\*.com' a lot
  - Trust decision is not bound to the DNS name

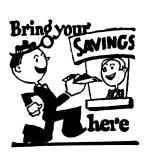

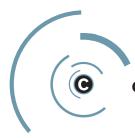

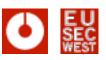

#### ... has been broken for years in some browsers

- Yes, that means you now possibly trust me for anything (for this session) ...
- Pretty useful for MITM attacks ...
  - Nils Toedtmann's TODO list:
    - Find a braindead major-browser-accredited CA which signs my certificate request with hidden TLD-wildcard subjectAltName. Take over the internet.
- This has been reported to Mozilla in 2004(!)
- recently raised again by Nils Toedtmann
- Test your browser at http://test.eonis.net

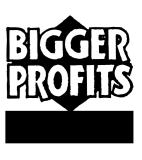

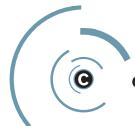

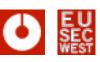

# Certificate data is untrusted, too

... repeat after me: it is user input

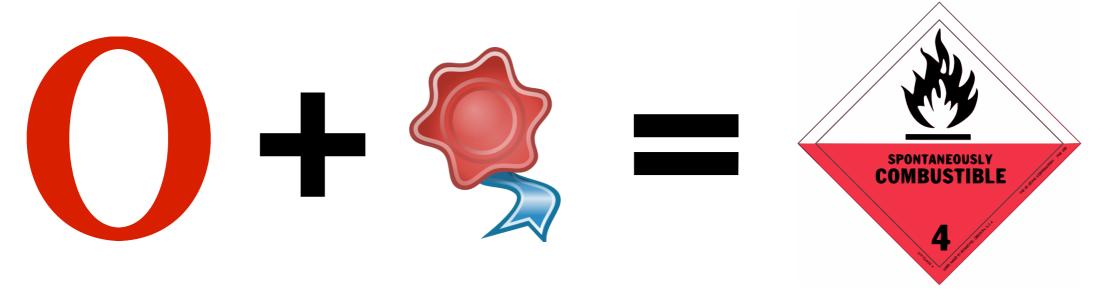

- The feature: X.509 certificates can have subjectAlternativeNames of arbitrary length
- The bug: Assuming that they are of fixed length –
  to quote Ilja: "The 90's called, they want their bugs
  back:-P"

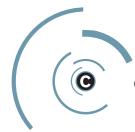

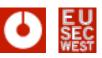

# Certificate data is untrusted, too

a heap buffer overflow in Opera (CVE-2007-6521)

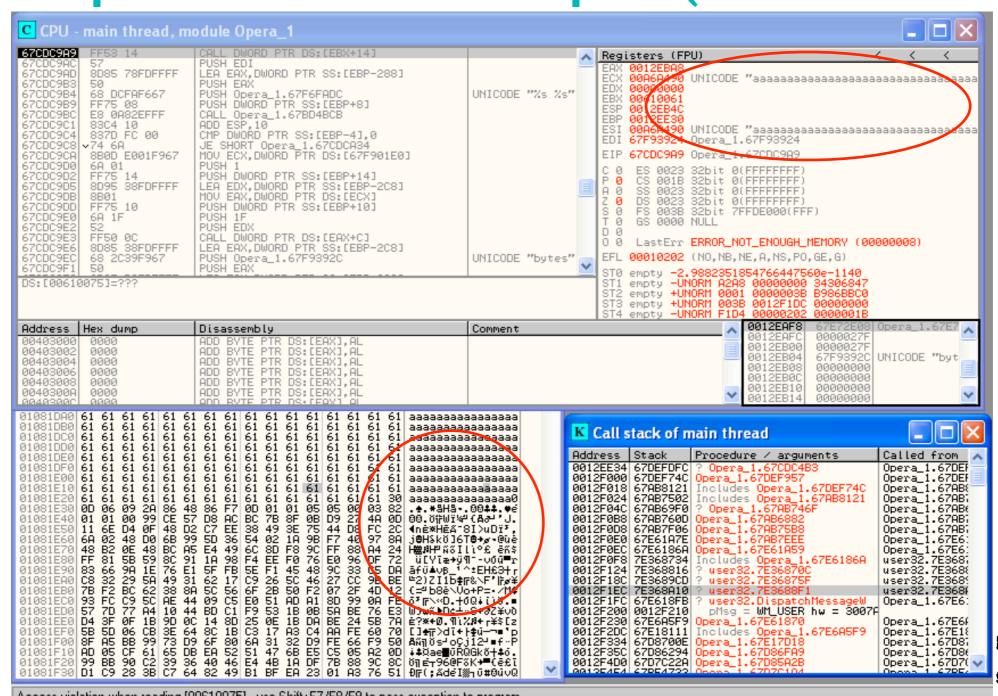

Access violation when reading [00610075] - use Shift+F7/F8/F9 to pass exception to program

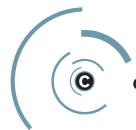

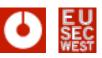

# Certificate data is untrusted, too

#### release cycles for mobile software suck

- Reported to Opera on October 5th, 2007
- Fixed on desktop with Opera 9.25 (December 19th, 2008)
- but Opera also has browsers for mobile devices (Opera Mini, Mobile, Devices ...)
- fixed for that (wouldn't tell me for what exactly) nowish

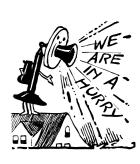

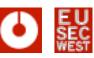

#### triggering HTTP requests using X.509 extensions

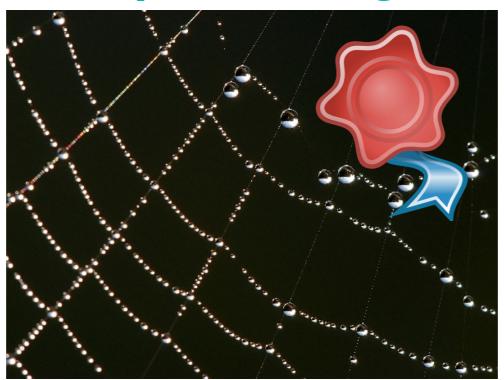

- The feature: issuer certificate URIs can be specified within a certificate
- The bug: Automatically fetching those "certificates" from any location specified

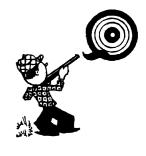

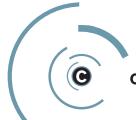

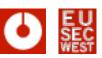

#### **URIs in X.509 extensions**

- There are URIs in quite a number of certificate extensions
  - CRL Distribution Point
  - CPS Pointer
  - OCSP server
- authorityInformationAccess calssuers extension

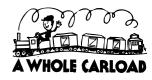

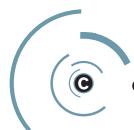

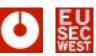

#### Handling intermediate CA certificates

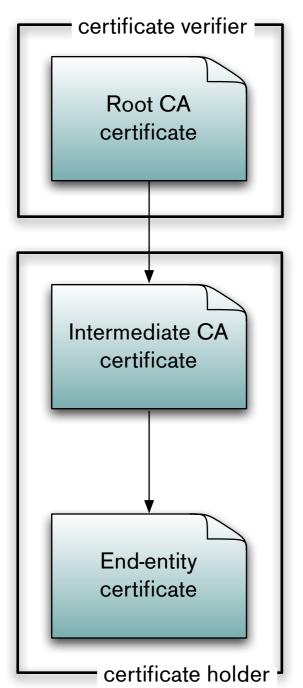

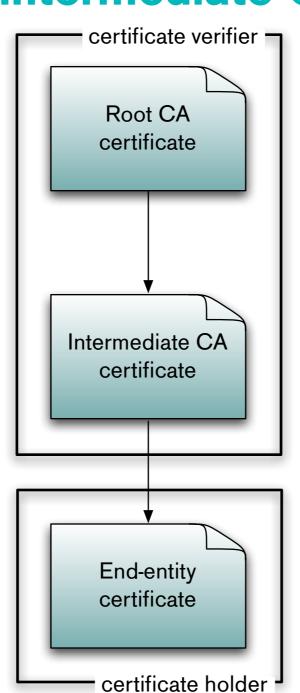

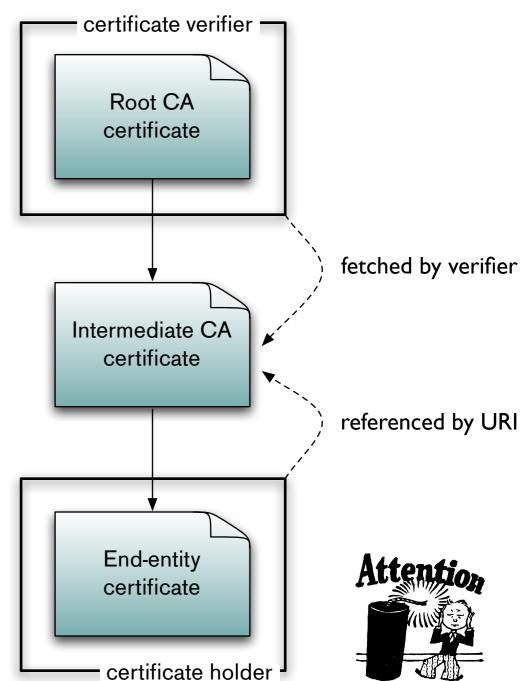

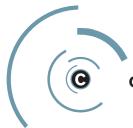

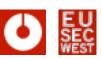

### Microsoft actually implements the RFC:-)

- Yes, this URI is completely attacker controlled
- This is actually a bug in RFC 3280
- It has not been widely implemented though
- Actually, the only productive implementation I know of is in Microsoft's CryptoAPI
- Known to be vulnerable to this issue:
  - Microsoft Outlook, Windows (Live) Mail
  - Office 2007

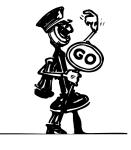

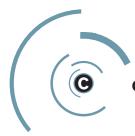

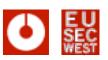

### **Impact**

- For S/MIME, this means:
  - spam filter testing
  - read receipt + IP geolocation
- For Office 2007 documents:
  - read receipt (when and how often)
- Generally:
  - the ability to access any host reachable from the client/server (blind)

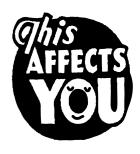

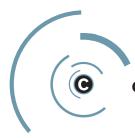

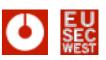

### Other potential vectors

- Other S/MIME clients / gateways
- IPSec (tests were negative on Windows 2003
   Server and Cisco ASA 5540 running IOS 7.2.3)
- TLS client certificates (IIS seems not to be vulnerable)
- EAP/TLS
- Smartcard logon (not under Windows, apparently)

• ...

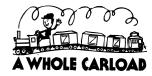

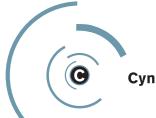

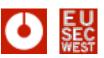

#### **HTTP** in related standards

- Client Certificate URL extension (RFC 3546)
- OCSP ServiceLocator extension (RFC 2560)
- Logotypes in X.509 certificates (RFC 3709)
- Qualified Certificates Profile Biometric Information Extension (RFC 3739)

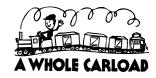

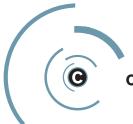

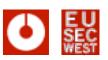

#### **Mitigation & Proof of Concepts**

- Mitigation
  - Wait for Microsoft to fix it ... no idea when
  - Configure (application level) firewalls, proxies accordingly / incorrectly
- Proof of concepts
  - smime-http@klink.name
  - http://www.klink.name/security/
     HTTP\_over\_Office\_2007\_PoC.docx

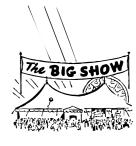

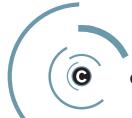

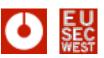

# Debian & OpenSSL

No need to break it if the vendor already broke it ...

```
int getRandomNumber()
{
    return 4; // chosen by fair dice roll.
    // guaranteed to be random.
}

DEBIAN

GUARANTEED ENTROPY.
```

- would be worth a complete talk
- Luckily, no CAs affected so far. We did have the webserver key of a large german financial institution for a few hours, though ...:-)

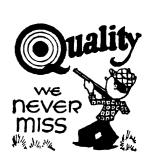

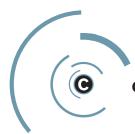

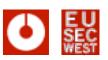

# Debian & OpenSSL

#### Consider your passwords broken, too

- Everybody only talks about broken keys
- But: the Diffie-Hellmann key exchange uses random numbers too (g^x / g^y with x, y random)
- Did someone sniff your SSH traffic with either a compromised client or server (think "conference")?
- Tool release: reads a PCAP file and tries to break the key exchange (client only for now)
- http://www.cynops.de/download/ check\_weak\_dh\_ssl.pl.bz2

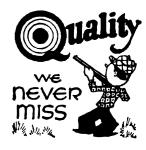

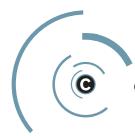

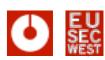

### **Conclusions**

so, what do I do now?

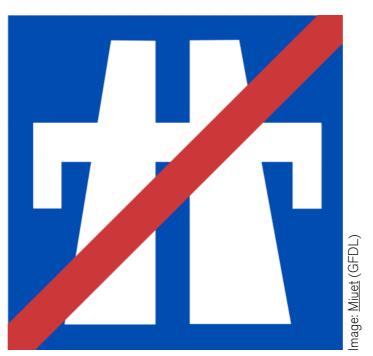

- PKI and X.509 certificates are a valid technology to secure your applications and services
- Still, they are tricky in the details, consider them when implementing a solution

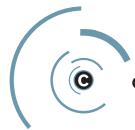

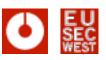

## Thanks & Acknowledgements

#### Credit where credit is due

- FX of Phenoelit for helping with the Opera bug
- Jaromir Likavec, Alexander Opel and Alexander Nouak at Fraunhofer Institute for Computer Graphics Research (IGD) for setting up a Windows & Cisco test infrastructure
- Nils Toedtmann for his interesting research
- Ralf-Phillip Weinmann for finding out that the TLS Client tracking PoC works under Safari

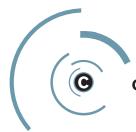

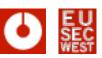

### **Further reading**

#### all the gory details ...

- "Firefox 2.0.x: tracking unsuspecting users using TLS client certificates", Alexander Klink, http://permalink.gmane.org/gmane.comp.security.full-disclosure/55354
- "Phishing for Confirmations. Certificate spoofing with subjectAltName and domain name wildcards", Nils Toedtmann, http://nils.toedtmann.net/pub/ subjectAltName.txt
- "Opera heap-based buffer overflow", Alexander Klink, https://www.cynops.de/advisories/CVE-2007-6521.txt
- "HTTP over X.509 a whitepaper", Alexander Klink, http://www.cynops.de/ techzone/http\_over\_x509.html
- "PKI: It's Not Dead, Just Resting", Peter Gutmann, http://www.cs.auckland.ac.nz/ pgut001/pubs/notdead.pdf
- "Debian OpenSSL Predicatable PRNG Toys", H D Moore, http://metasploit.com/ users/hdm/tools/debian-openssl/

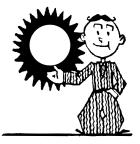

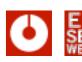

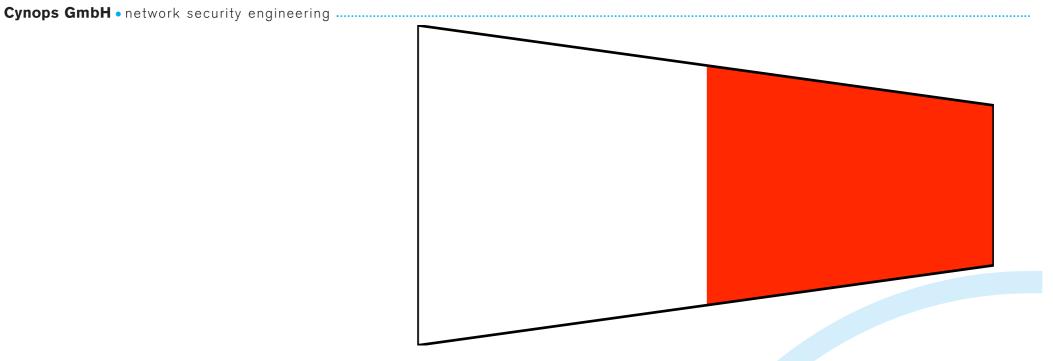

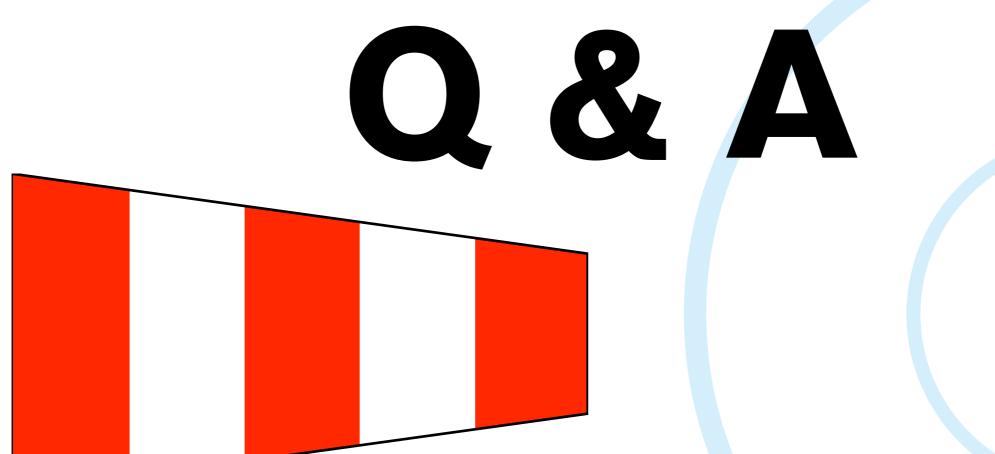